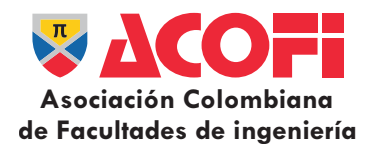

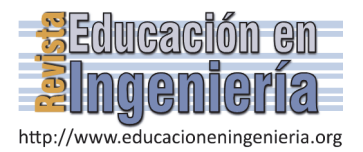

# Propuesta de un juego de mesa como herramienta didáctica para la explicación de conceptos de control de inventarios en programas de ingeniería industrial

Andrés Mauricio Paredes-Rodríguez *<sup>a</sup> ,* Kelly Andrea Peláez-Mejía *<sup>b</sup>* & Andrés Felipe Salazar-Ramos *<sup>c</sup>*

*a Facultad de Ingeniería, Universidad del Valle, Guadalajara de Buga, Colombia. andres.paredes@correounivalle.edu.co b*

 *Facultad de Ingeniería, Universidad del Valle, Guadalajara de Buga, Colombia. kelly.pelaez@correounivalle.edu.co c*

 *Facultad de Ingeniería, Universidad del Valle, Guadalajara de Buga, Colombia. andres.f.salazar@correounivalle.edu.co* 

*Resumen—* Frente a los retos que se señalan en la enseñanza en Ingeniería se hace necesario proponer herramientas que complementen la formación de estudiantes. El siguiente documento propone un juego de mesa que explica conceptos alrededor del tema de control de inventarios en los cursos de logística para programas de Ingeniería Industrial. Se evidencian los resultados de implementar el juego en diversos espacios de cursos de pregrado y posgrado, y se detallan los aspectos que componen el juego. La herramienta propuesta hace parte del curso de Logística Industrial de la Universidad del Valle sede Buga y ha logrado involucrar estudiantes de pregrado y de la especialización en logística de la misma universidad con excelentes resultados, generando discusiones en clase que se recogen desde la experiencia práctica de los estudiantes.

*Palabras Clave*— Enseñanza lúdica, Control de Inventarios, Nivel de Servicio, Costos Logísticos.

Recibido: 25 de octubre de 2015. Revisado: 27 de enero de 2016. Aceptado: 5 de febrero de 2016.

## **Proposal of a board game like didactic tool for explaining concepts inventory control in Industrial Engineering programs**

*Abstract—* Taking into account several challenges that affront the teaching around engineering, it is necessary to propose tools that support the learning of the students. This document suggest a table game that explains concepts around inventory control in the logistics courses for Industrial Engineering programs. The document shows the implementation results across different group of people, students from bachelor degree to postgraduate degree. The proposed tool born in the Industrial Logistics course from the Industrial Engineering program at the Universidad del Valle – Buga and it had achieved involve several types of students from the university with relevant results, bringing discussions to the class room coming from the practical experience from the students.

*Keywords—* Game teaching, inventory control, level service, logistics costs

## **1. Introducción**

La enseñanza en ingeniería enfrenta varios retos, uno de ellos es complementar la formación en las aulas con una serie de actividades que permitan al estudiante tener un rol más participativo en el salón de clases. Tal como lo plantean [1] las estrategias didácticas con enfoque en el aprendizaje activo son las de mayor relevancia para el desarrollo de competencias y el aprendizaje autónomo del estudiante. Así mismo [2] señala que el uso de modelos de enseñanza con la aplicación lúdica permite fomentar el trabajo en

equipo, profundizar conocimientos y a la vez que se vivencien los diferentes aspectos que pueden afectar un proceso de la vida real.

De acuerdo con [3], las pruebas de laboratorio permiten a sus realizadores aceptar o rechazar hipótesis, así como aprender de sus acciones. Igualmente las actividades lúdicas favorecen la exploración de la creatividad, la creación de soluciones novedosas, el análisis de una situación desde diferentes perspectivas, así como la comprensión de un determinado problema, sus causas y consecuencias [4].

El juego de la cerveza desarrollado por el MIT, en los años 60 es un típico ejemplo de lúdica donde sus integrantes logran simplificar y entender la realidad de muchas empresas, para evidenciar el impacto de las decisiones de algunos agentes de una cadena de suministro sobre el desempeño de esta. Así mismo The fishbanks game (también desarrollado por el MIT) es otro ejemplo de lúdica orientada a que los estudiantes aprendan acerca de los desafíos de la gestión de recursos de manera sostenible en un entorno de recursos comunes, con la dinámica de los recursos realistas.

Uno de los temas más importantes dentro del área logística es el control de inventarios. Para [5] el control de inventarios se ha convertido en uno de los temas más complejos y apasionantes de la logística ya que es un tema aplicable a cualquier tipo de industria. Lo anterior plantea una relevancia para que el programa de Ingeniería Industrial de la Universidad del Valle busque mejorar las competencias de sus egresados en el control de inventarios.

Una buena administración del inventario busca responder adecuadamente tres preguntas fundamentales: ¿Con qué frecuencia se debe revisar el nivel de inventario?, ¿Cuándo se debe ordenar? y ¿Cuánto se debe pedir? El objetivo principal de una política de control es la obtención de un nivel de inventario deseado que pueda suplir la demanda del cliente, y que a su vez evite incurrir en costos asociados al pedido o mantenimiento del inventario [6].

Se debe aclarar que los motivos principales por los que surge la necesidad de mantenimiento de inventarios son las fluctuaciones aleatorias de la demanda y el tiempo de suministro. Las inversiones que son utilizadas para los inventarios pueden llegar a representar hasta un 25% del total de activos corrientes de una empresa [5]

[7] realizan una revisión literaria sobre el control de inventarios y logran identificar dos enfoques que utilizan las compañías para manejar los inventarios: El primero hace referencia a la política de revisión continua (s, Q) introducida por [8], en donde se revisa continuamente el inventario y se realiza un pedido equivalente a Q, cuando el inventario efectivo<sup>1</sup> se encuentre por debajo del punto de reorden (r).

El segundo sistema de control de inventario que se utiliza es la política de revisión periódico (R, S), la cual fue introducida por [9] y consiste en revisar cada R periodos de tiempo el inventario y pedir una cantidad igual a la diferencia entre el inventario máximo y el inventario efectivo.

A continuación se exhiben algunos estudios sobre administración y control de inventarios en diferentes tipos de industrias, que han sido abordados desde enfoques distintos

[10] comparan diferentes métodos de punto de re-orden para el control efectivo de inventario de repuestos, basado en un caso de estudio en una gran refinería de petróleo. Los autores utilizan diferentes técnicas de modelado de la demanda y políticas de inventario para evaluar datos reales.

[11] realizan una valoración de los efectos económicos de las diferentes políticas de retención de inventarios a través del estudio del indicador del VaR en el valor de una empresa y las variaciones inducidas en este indicador por los cambios realizados en el capital de trabajo, relacionados con las políticas de inventario. Los autores analizan tres sistemas típicos de inventario diferentes y trazan comparaciones entre las diferentes políticas.

[12] presenta una optimización conjunta, tanto para el control de inventario de las piezas de repuesto como para el intervalo de inspección preventiva de mantenimiento (PM). Las variables de decisión son el intervalo y tamaño de la orden. Debido a la naturaleza aleatoria de fallos de la instalación, el autor deriva modelos de costos estocásticos para el inventario de piezas de repuesto y emplea un algoritmo de enumeración con programación dinámica estocástica para encontrar las soluciones óptimas conjuntas durante un horizonte de tiempo finito.

[13] proponen y discuten un método de clasificación jerárquica multicriterio de repuestos desarrollado para fines de gestión de inventario y probado mediante un intensivo caso de estudio en una empresa de fabricación de electrodomésticos italiano. En particular, el sistema de clasificación se construye sobre la base de varias dimensiones clave de una manera casi jerárquica, lo que resulta en 12 clases diferentes de piezas de repuesto, para las que se propone y prueba diferentes métodos de previsión y de inventario. Los resultados del estudio de simulación demuestran que se alcanza la reducción de los costos logísticos totales en un 20% mientras que el nivel objetivo de servicio para cada una de las clases es alcanzado. Aún más importante, el enfoque propuesto es simple y lo suficientemente sencillo como para ser entendido por los administradores de la empresa, lo que aumenta la probabilidad de su adopción (así mismo o de una forma similar) en otros entornos del mundo real.

[14] estudian el problema de inventario óptimo de una cartera diversa que consta de inventarios de materias primas bajo una restricción que implican riesgo de mercado a causa de las fluctuaciones de precios, así como una cuenta bancaria libre de riesgo. Los autores definen la función objetivo como la maximización de la utilidad del valor total de la cartera. [15] plantean un modelo para determinar el impacto financiero de las decisiones referentes a la definición de niveles de inventarios de suministros proponiendo una herramienta de apoyo para la toma de este tipo de decisiones, incorporando metodologías del análisis de riesgo de inversiones a la gestión de inventarios y considerando que los inventarios son una inversión en capital de trabajo

[16] investigan los efectos de valor temporal del dinero y la inflación en la política de ordenamiento óptimo en un sistema de control de inventario y proponen un modelo de cantidad económica para gestionar un artículo perecedero en el horizonte de planeación finito bajo el cual se asume pedidos pendientes y pagos aplazados. [17] determinan los parámetros de control para el inventario de piezas de repuesto de una empresa de energía, cuya política actual se fundamenta en un sistema (s,S) sujeto a una restricción de fill rate. Al final del estudio, los autores logran encontrar que diferencias significativas en costo y nivel de servicio pueden aparecer de usar uno u otro modelo.

Dada la revisión bibliográfica anterior se logra identificar que el control de inventarios tiene motivaciones tanto académicas como prácticas, lo cual hace de este tema un elemento relevante para un programa de Ingeniería Industrial en cualquier universidad del país. El presente documento pretende proponer un juego de mesa como herramienta para explicar los principales conceptos alrededor del control de inventarios en los cursos de Logística Industrial de los programas de Ingeniería Industrial.

La intención del documento entonces es lograr explicar cómo funciona el juego de mesa propuesto y evidenciar los resultados de las distintas implementaciones que se han realizado en diversos espacios con estudiantes de pregrado y postgrado. El artículo está presentado de la siguiente manera: En la sección 2 se describe la metodología que sigue el tablero de juego introduciendo los principales conceptos que difunde. En la sección 3 se detallan los resultados obtenidos con diversos públicos y al llegar a la sección 4 se tienen las conclusiones del documento.

#### **2. Metodología**

Antes de explicar el funcionamiento de la lúdica, es necesario aclarar los conceptos que se presentan a continuación con base a lo expuesto por [5]:

*Backorder:* Pedido pendiente que se adquiere cuando el cliente puede aceptar que su orden completa sea clasificada como requisición pendiente

*Lead Time:* Tiempo que transcurre entre el momento de expedir una orden (de compra o de producción) y el instante en que se tienen los artículos listos para ser demandados por el cliente

*Tasa del costo de mantener el inventario: C*omprende los costos de servicio del inventario (almacenamiento y manejo), el costo del espacio utilizado, los costos de capital y los costos de

 $\overline{a}$ 

<sup>1</sup> Inventario efectivo es equivalente al inventario a la mano, más los pedidos que vienen en tránsito, menos las unidades que se tienen comprometidas con el cliente.

riesgo del inventario (los costos de obsolescencia, daños y filtraciones y los seguros e impuestos)

*Costo de ordenamiento:* Costos fijos que se generan cada vez que se realiza una orden para reponer el inventario y que no dependen del tamaño de la misma. Estos costos corresponden al procesamiento, transmisión, manejo y compra de la orden

*Costo de faltante:* Costo que se produce cuando se recibe una orden y no hay suficiente inventario disponible para cubrirla, pero que podré entregársela al cliente en el periodo siguiente

*Costo de venta perdida:* Costo que se produce cuando se recibe una orden y no hay suficiente inventario disponible para cubrirla ocasionando que se pierda la venta.

En el desarrollo de la actividad intervienen tres roles los cuales se definen a continuación:

**Banco:** La persona que tome este rol deberá hacerse cargo de todo lo correspondiente al manejo del dinero: pagar a las empresas por la venta de sus productos, recibir el dinero por la compra de productos y dar premiso monetarios debido a su buen desempeño.

**Bodega:** El expositor que tome este rol deberá hacerse cargo de entregar y recibir los legos que las empresas solicitan y venden.

**Registrador:** El expositor que tome este rol deberá hacerse cargo de registrar los movimientos de cada una de las empresas durante todos los turnos del juego: cuanto producto pidió, cuanto producto le llegó, cuanto debió pagar en total, entre otras.

El desarrollo de la lúdica toma alrededor de una (1) hora. La lúdica involucra el recorrido en un tablero formado por 52 casillas, que representan cada una de las semanas del año. Para cada semana hay un valor de demanda y un lead time, por si se llega a pedir en ese determinado periodo. En la Fig. 1 se presenta el diseño final del tablero y la explicación del funcionamiento de cada una de las casillas del juego se muestra en la Tabla 1.

El lead time dependerá de la casilla en la cual se encuentre el equipo y estará representado por el número de tiros; es decir, que un lead time de 3 exige que el equipo deba esperar tres tiros más sobre el tablero para poder recibir el pedido. Otro aspecto a tener en cuenta, es que cada vez que un equipo cumpla una vuelta (un año de simulación) deberá pagar un impuesto al banco.

Además, dentro del tablero, se podrán encontrar zonas en las cuales los participantes se enfrentarán a decisiones que pueden beneficiarlos o perjudicarlos. Estas áreas son representadas por tarjetas "up" y "down". El primer tipo de tarjeta hace referencia a situaciones que pueden mejorar el desempeño de la compañía en el juego o perjudicar a la competencia; por el contario el segundo tipo de tarjeta perjudica al equipo o beneficia a la competencia.

En el tablero existen tres lugares indeseables donde ningún equipo quiere quedar. Uno representa una auditoria externa, otra simboliza sanciones ambientales y el último un aumento en los impuestos de la renta.

A medida que los participantes van recorriendo el tablero se enfrentarán a decisiones cruciales en la gestión de inventarios tales como ¿Cuánto pedir? Y ¿Cuándo pedir? Estas decisiones deberán estar basadas en un pronóstico de demanda de las próximas semanas en las que los jugadores podrán incurrir, para de esta forma tener siempre inventario disponible para responder a las necesidades del cliente, sin tener un costo excesivo de mantenimiento de inventario.

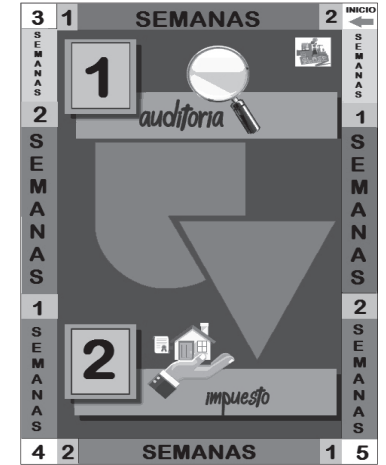

Figura 1. Distribución del tablero de juego. Fuente: [1]. Los autores

Tabla 1.

Convenciones correspondientes a la imagen 1

| Casilla Número | Definición                            |  |  |
|----------------|---------------------------------------|--|--|
| 1              | Representan aquellas casillas en las  |  |  |
|                | cuáles irán ubicadas las tarjetas UP. |  |  |
|                | Representan aquellas casillas en las  |  |  |
| $\overline{2}$ | cuáles irán ubicadas las tarjetas     |  |  |
|                | DOWN.                                 |  |  |
| 3              | Si el jugador cae en esta casilla     |  |  |
|                | deberá pagar un monto de dinero al    |  |  |
|                | banco por las auditorías de la        |  |  |
|                | empresa, y depositarlos en la         |  |  |
|                | imagen de la mitad del tablero        |  |  |
|                | correspondiente.                      |  |  |
| 4              | Si el jugador cae en esta casilla     |  |  |
|                | deberá pagar un valor monetario al    |  |  |
|                | banco por problemas ambientales de    |  |  |
|                | la empresa, y depositarlos en la      |  |  |
|                | imagen de la mitad del tablero        |  |  |
|                | correspondiente.                      |  |  |
| 5              | Si el jugador cae en esta casilla     |  |  |
|                | deberá pagar cierta cantidad de       |  |  |
|                | dinero al banco por los impuestos de  |  |  |
|                | la empresa y depositarlos en la       |  |  |
|                | imagen de la mitad del tablero        |  |  |
|                | correspondiente.                      |  |  |

Fuente: Los autores.

Puede darse el caso de que a lo largo del juego un participante tome diferentes estrategias de juego, ya que alguno podría optar por hacer los pedidos en pocas ocasiones por una mayor cantidad (arriesgándose a mantener mayores cantidades de inventario); mientras que otro podría optar por mantener niveles más bajos de inventario, por lo cual pediría cantidades pequeñas en momentos más frecuentes.

Los participantes deberán calcular la estimación de su próxima venta y deberán pedir tantas unidades como sean posibles para tratar de suplir la cantidad de demanda que, aleatoriamente, le corresponda.

Al finalizar la lúdica (es decir, cuando se dé una vuelta completa al tablero), el equipo ganador será aquel que obtenga mayor utilidad, puesto que la finalidad de toda empresa es ganar dinero [18] y que a su vez logre un nivel de servicio cercano al 100%, siendo este factor determinante a la hora de cumplir con

los objetivos de rentabilidad de la compañía debido a que si se logra una buena imagen frente al cliente, se puede fidelizar la compra y crear una nueva demanda [19]. Al final de la simulación se llegará a la conclusión de que el nivel de servicio y el costo de inventario no deben ser objetivos excluyentes.

Para el correcto desarrollo de la lúdica, se deben formar entre 4 o 5 empresas compuesta cada una de ella por 2 estudiantes. A cada una de las empresas formadas se les dará un monto inicial de dinero equivalente a 3 billetes de cada denominación; un inventario de 20 unidades de producto (representados por fichas lego) y la información referente a los precios y costos que involucrará la lúdica (Ver Tabla 2). Se debe tener en cuenta que el costo de almacenamiento se cobrará después de cada equipo cruce cada una de las esquinas del tablero, asumiendo el costo por todas las unidades de producto con las que llegue a su nueva posición. Cabe aclarar que el cobro de mantener inventario deberá ejecutarse antes de que la empresa realice cualquier tipo de transacción de producto.

En la Fig. 2 se presente un diagrama de flujo en donde se explica el funcionamiento paso a paso de la lúdica, con el objetivo de garantizar réplicas futuras.

#### *2.1. Criterios de evaluación*

Para seleccionar el equipo ganador de la lúdica se utilizó una función multiatributo con distribución uniforme, en la cual se ponderan los criterios de nivel de servicio promedio y rentabilidad (Ver Tabla 3). La función se presenta a continuación:

Ponderación =  $\alpha F(x) + \beta G(y)$ 

α=peso del criterio de nivel de servicio β=peso del criterio utilidad  $F(x)$ = función multiatributo para nivel de servicio G (y)= función multiatributo para rentabilidad

Partiendo de que el peso tanto del nivel de servicio como de la utilidad es del 50% se procede a aplicar la función multiatributo en los escenarios simulados.

### **3. Resultados**

La lúdica desarrollada se aplicó en 3 ocasiones a tres escenarios distintos con personas de características particulares y conocimientos variados sobre el tema de administración de inventarios: El primer escenario abarca a estudiantes de la especialización en logística de la Universidad del Valle sede Buga, los cuales poseen la experiencia real sobre el manejo y control de inventarios; el segundo contexto en el que se evaluó la lúdica fue a estudiantes de la carrera de pregrado de Tecnología de Sistemas, cuyo conocimiento sobre la temática es poco o nulo; y por último se desarrolló la prueba en estudiantes del curso de Logística Industrial del plan de pregrado de Ingeniería Industrial de la Universidad del Valle sede Buga durante un semestre completo, los cuales tienen una comprensión de algunos términos relacionados a la gestión de inventarios, pero carecen de un contacto real con el problema de administración de inventarios. En la Fig. 3 se muestra una evidencia fotográfica de las distintas simulaciones realizadas.

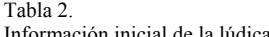

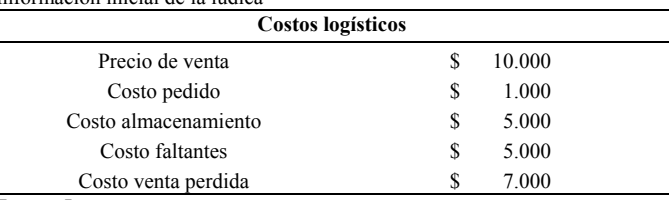

Fuente: Los autores.

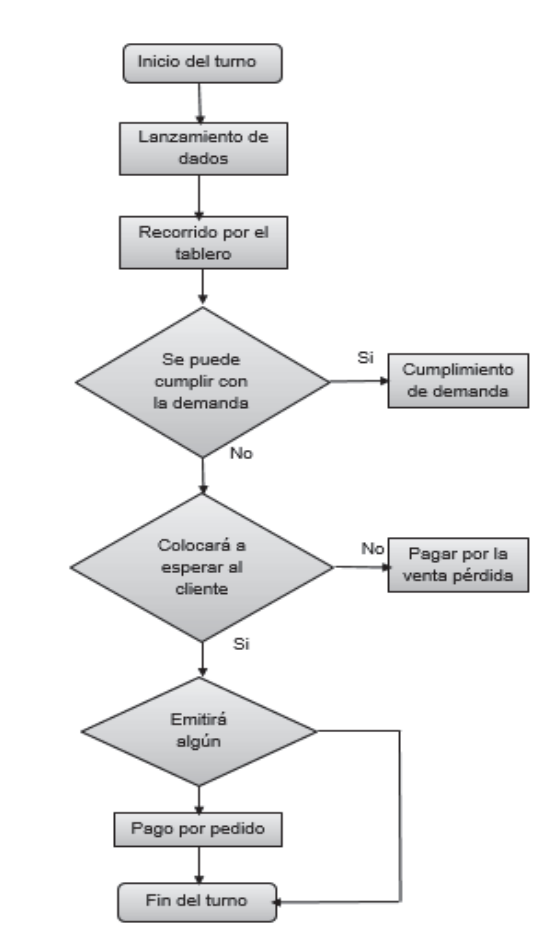

Figura 2. Diagrama de flujo de decisiones del juego. Fuente: [1]. Los autores

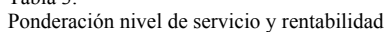

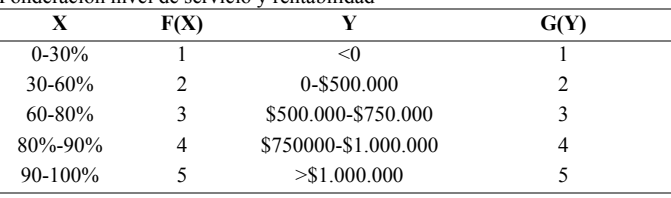

Fuente: Los autores

Tabla 3.

Los resultados para el escenario 1 se muestran en la Tabla 4; en esta se puede observar como el equipo ganador fue el número 4 ya que alcanzó el nivel de servicio más alto en la simulación (97%) y a su vez logró mantener un margen de rentabilidad para la compañía (\$975.000), obteniendo así, al final del desarrollo de la lúdica, una ponderación de 4.5.

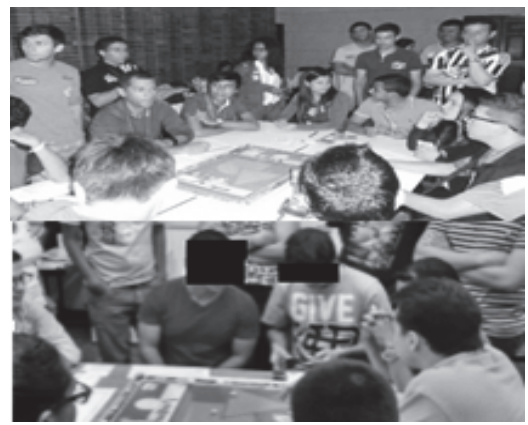

Figura 3. Muestra fotográfica de distintos escenarios simulados Fuente: [1]. Los autores

Tabla 4.

Resultados del escenario 1

| <b>ESCENARIO 1- Ingenieros industriales estudiantes de especialización</b> |  |  |
|----------------------------------------------------------------------------|--|--|
| en Logística                                                               |  |  |

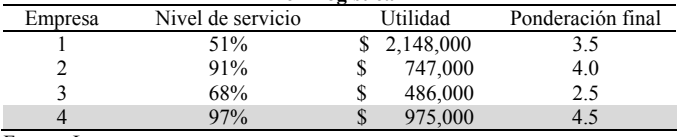

Fuente: Los autores.

Tabla 5.

Resultados del escenario 2

| <b>ESCENARIO 2- Estudiantes de tecnología en sistemas con</b><br>colaboración de estudiantes de ingeniería industrial |                   |             |                      |  |
|----------------------------------------------------------------------------------------------------|-------------------|-------------|----------------------|--|
| Empresa                                                                                                    | Nivel de servicio | Utilidad    | Ponderación<br>final |  |
|                                                                                                    | 48%               | \$1,350,000 | 3.5                  |  |
| 2                                                                                                    | 83%               | 921,000     | 4                    |  |
| 3                                                                                                    | 66%               | \$1,418,000 | 4                    |  |
| 4                                                                                                    | 92%               | 623,000     | 4                    |  |
|                                                                                                    | 81%               | \$1,348,000 | 4.5                  |  |

Fuente: Los autores.

Respecto al escenario 2 (Ver resultados en la Tabla 5), el equipo ganador fue el número 5 ya que logro obtener un nivel de servicio aceptable (81%), y a su vez generó una buena utilidad (\$1.348.000) para su compañía comparada con la obtenida por los otros participantes de la lúdica. Su ponderación final fue de 4.5.

Por último para el escenario 3 (Ver resultados en la Tabla 6) tenemos que el grupo ganador fue el número 3 ya que durante la simulación de la lúdica logró cumplirle en un gran porcentaje a su cliente (representado en un nivel de servicio del 93%) y esto conllevo a que logrará obtener un buen margen de utilidad (\$2.143.00).

Para analizar las semejanzas que se tuvieron entre las distintas simulaciones de la lúdica, lo que se hizo fue clasificar en rangos de 10% cada uno de los niveles de servicio obtenidos en los tres escenarios y luego se calculó un promedio de la utilidad de las empresas que quedaron dentro de cada categoría. En la Fig. 4 se puede observar como a medida de que las compañías buscaban obtener un mejor nivel de servicio (cercano al 100%) la utilidad de estas disminuía ya que incurría en una mayor proporción de costos logísticos para poder responder a las necesidades del cliente. La estrategia en el juego consistía, como lo muestra el punto gris en la Fig. 4, en mantener un nivel de servicio bueno (entre el 80% y 90%) y a la vez obtener un margen de rentabilidad aceptable para la compañía.

En las tres simulaciones se ha evidenciado los siguientes resultados:

- Existen grupos que tienen un pensamiento orientado a los costos, por lo que buscan tener el menor nivel de inventario posible para no asumir demasiados costos por almacenamiento. Sin embargo, esta decisión afecta el nivel de servicio de su compañía y a su vez su rentabilidad, porque existen penalizaciones asociadas a una venta pérdida.
- Existen equipos con un pensamiento orientado al cliente, los cuales no tienen miedo de acumular inventario, para siempre satisfacer la demanda de su cliente, a pesar de que esto afecte el flujo de dinero de su compañía
- Los participantes ganadores por lo regular fueron las personas que supieron realizar un pronóstico acertado de la demanda, teniendo en cuenta todas las posibles fluctuaciones que podía tener ésta en el transcurrir de las semanas. El equipo ganador logró encontrar un equilibrio entre un buen nivel de servicio y una rentabilidad positiva para su compañía.

A partir de la función multiatributo desarrollada, se realizó un análisis de sensibilidad en el cual se variaron los valores de α y β, con el objetivo de evaluar el resultado final de la lúdica cuando se otorga un porcentaje de importancia mayor a uno de los dos criterios evaluados.

En la Tabla 7 se puede observar como el equipo ganador en los escenarios 1 y 2 es muy sensible a los cambios en los factores de ponderación, debido a que en estos casos existe algunos equipos que obtienen un bajo nivel de servicio, pero logran mantener unos costos logístico bajos por lo que su rentabilidad es mayor. Por el contrario en el escenario 3, se puede notar como no existe sensibilidad alguna con la variación

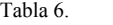

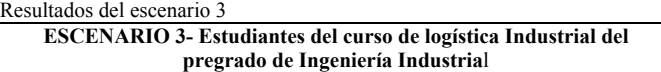

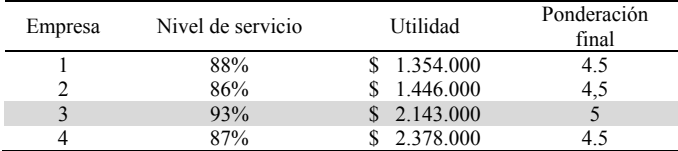

Fuente: Los autores

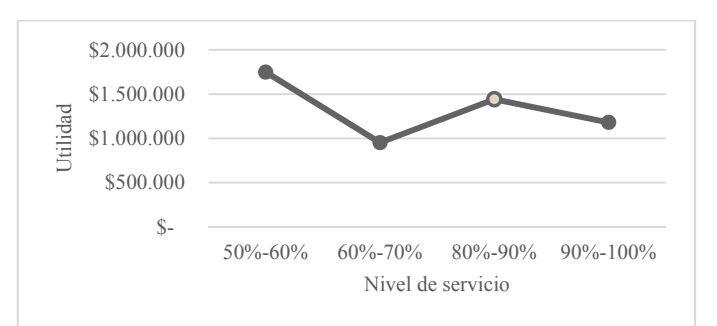

Figura 4. Nivel de servicio vs Utilidad Fuente: [1]. Los autores

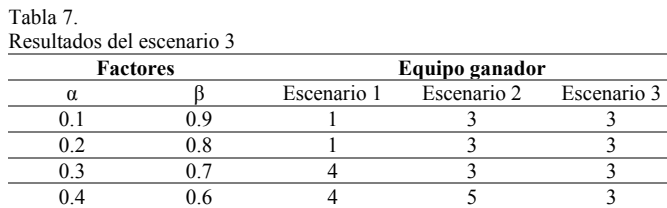

0.5 0.5 4 5 3 Fuente: Los autores

de los atributos de la función, debido a que el equipo ganador logra obtener un excelente nivel de servicio y a la vez una utilidad esperada alta. En conclusión, la sensibilidad explícita en la función multiatributo se ve directamente relacionada con los resultados obtenidos por cada uno de los equipos en el periodo de simulación.

#### **4. Conclusiones y Recomendaciones**

Ésta actividad lúdica le permitió a sus participantes entender la complejidad que requiere el manejo y control de los inventarios para una compañía. Con la lúdica los participantes comprendieron cómo afecta a una empresa el elegir una determinada política para el manejo de sus inventarios, ya que mientras unos jugadores optan por tener grandes cantidades de inventarios para cumplir siempre con los pedidos del cliente; otros preferían tener pedidos pendientes o incluso perder ventas con tal de no que acumular costos por mantener inventarios; y cómo estas decisiones afectaban la utilidad final en el periodo de cada empresa.

Con la lúdica se deja abierta la posibilidad de una futura investigación y/o mejoramiento de la misma en torno a maneras didácticas de enseñar y apropiar sobre los inventarios.

Desde el punto de vista didáctico se observa que, a partir de la aplicación de ésta herramienta, los participantes desarrollan un ambiente de competencia sana, donde ejecutan y mejoran sus habilidades para tomar decisiones en conjunto y bajo presión. Así mismo se observa que la lúdica permite desarrollar la capacidad de negociación entre sí de los participantes, así como la apropiación de un rol en particular. La herramienta permite la apropiación de temas complejos mediante la asociación de lo sucedido en el juego con situaciones de la vida real.

#### **Bibliografía**

- [1] Andrés, C., Suárez, T., María, E., y Agudelo, G., Aprendizaje activo en cursos básicos de ingeniería: Un ejemplo en la enseñanza de Dinámica Resumen. Uni-Pluri/versidad, [En línea]. 10(2), 2010. Disponible en: http://tesis.udea.edu.co/dspace/bitstream/10495/3248/1/TrujilloCarlos\_ 2010\_Aprendizajeactivocursos.pdf
- [2] Porras, Y,J., Mejoramiento de las prácticas lúdicas "The Beer Game", "Flow Shop / Job Shop", "Fabrica XZ" y "Push/Pull" en los laboratorios de ingenierías de la Universidad Autónoma De Occidente, 2011, pp. 1- 169.
- [3] Marín, Y., Montes, J., Hernández, H. y López, J., Validación de la lúdica como herramienta metodológica complementaria en la enseñanza del método de producción tradicional y del método de producción de la teoría de restricciones (TOC) para el manejo de los entornos multitarea \* Tool in the Teaching of, 14(1), pp. 97-115, 2010.
- [4] Zuluaga, M,C. y Aguirre, M,A., GEIO automatizadas en la Celda, Ingeniería y Tecnología, 10, pp. 340-352, 2014.
- [5] Vidal-Holguín, C.J., Fundamentos de control y gestión de inventarios. C.E.–U. del Valle, Ed. Santiago de Cali, 2010, 364 P.
- [6] García, C.A., Ibeas, A. y Vilanova, R., A switched control strategy for inventory control of the supply chain. Journal of Process Control, 23(6), pp. 868-880, 2013. DOI: 10.1016/j.jprocont.2013.04.005
- [7] Williams, B. D. y Tokar, T., A review of inventory management research in major logistics journals. The International Journal of Logistics Management, 19(2), pp. 212-232, 2008. DOI: 10.1108/09574090810895960
- [8] Harris, F., How many parts to make at once. The Magazine of Management, 10(2), pp. 135-152, 1913.
- [9] Hadley, G. and Whitin T.M., Analysis of inventory systems. United States of America. Prentice Hall Inc. 1963.
- [10] Porras, E. and Dekker, R., An inventory control system for spare parts at a refinery : An empirical comparison of different re-order point methods, European Journal of Operational Research, 184(1), pp. 101-132, 2008. DOI: 10.1016/j.ejor.2006.11.008
- [11] Toro, H., Rivera, L. and Manotas, D.F., Financial risk assessment of different inventory policies. Revista EIA, pp. 43-60, 2011.
- [12] Wang, W., A stochastic model for joint spare parts inventory and planned maintenance optimisation. European Journal of Operational Research, 216(1), pp. 127-139, 2012. DOI: 10.1016/j.ejor.2011.07.031
- [13] Bacchetti, A. and Saccani, N., Spare parts classification and demand forecasting for stock control: Investigating the gap between research and practice. Omega, 40(6), pp. 722-737, 2012. DOI: 10.1016/j.omega.2011.06.008
- [14] Wang, S.Y., Yiu, K.F.C. and Mak, K.L., Optimal inventory policy with fixed and proportional transaction costs under a risk constraint. Mathematical and Computer Modelling, 58(9-10), pp. 1595-1614, 2013. DOI: 10.1016/j.mcm.2012.03.009
- [15] Ramírez-Reyes, G.S. y Manotas-Duque, D.F., Modelo de medición del impacto financiero del mantenimiento de inventario de suministros. Scientia et Technica, 19(3), pp. 251-260, 2014.
- [16] Taleizadeh, A.A. and Nematollahi, M., An inventory control problem for deteriorating items with back-ordering and financial considerations. Applied Mathematical Modelling, 38(1), pp. 93-109, 2014. DOI: 10.1016/j.apm.2013.05.065
- [17] Guajardo, M., Rönnqvist, M., Halvorsen, A.M. and Kallevik, S.I., Inventory management of spare parts in an energy company. Journal of the Operational Research Society, 66(2), pp. 331-341. 2014. DOI: 10.1057/jors.2014.8
- [18] Goldratt, E., The Goal. United States of America. North River Press, 1984.
- [19] Ballou, R.H., Administración de la cadena de suministro. Prentice Hall, Ed. 2004.

**A.M. Paredes,** recibirá el título de Ingeniero Industrial en 2016 de la Universidad del Valle, Guadalajara de Buga, Colombia. Actualmente pertenece al grupo de investigación GLASP (Grupo de Lúdicas Aplicadas a la Solución de Problemas) y al grupo de investigación GIMAST de la Universidad del Valle, Colombia. Sus intereses investigativos incluyen: simulación, optimización y modelado de sistemas productivos y/o logísticos. ORCID: 0000-0001-9196-9965

**K.A. Peláez,** recibirá el título de Ingeniero Industrial en 2016 de la Universidad del Valle, Guadalajara de Buga, Colombia. Actualmente pertenece al grupo de investigación GLASP (Grupo de Lúdicas Aplicadas a la Solución de Problemas) y al grupo de investigación GIMAST de la Universidad del Valle, Colombia. Sus intereses investigativos incluyen: optimización y modelado de sistemas productivos y/o logísticos y la creación de herramientas lúdicas en diversos temas de ingeniería industrial. ORCID: 0000-0002-6495-5848

**A.F. Salazar,** recibió el título de MSc. en Ingeniería con énfasis en Ingeniería Industrial en diciembre del 2015 por la Universidad del Valle, Colombia. Sus intereses investigativos incluyen: simulación, optimización y modelado de sistemas productivos y/o logísticos. ORCID: 0000-0001-9911-0792